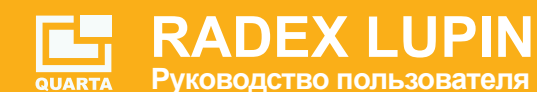

### **ЛЮКСМЕТР-ПУЛЬСМЕТР-ЯРКОМЕР RADEX LUPIN**

Прибор «LUPIN» измеритель освещенности, яркости и коэффициента пульсации светового потока со специализированным фотодатчиком, который имеет коррекцию спектральной чувствительности под спектральную чувствительность человеческого глаза (А-кривая) и с пространственной чувствительностью, соответствующей требованиям, предъявляемым к люксметрам - пульсметрам - яркомерам.

#### **Особенности прибора:**

- специализированный фотодатчик с пространственной и спектральной коррекцией чувствительности;
- поворотная измерительная фотоголовка обеспечивает наиболее удобное расположение прибора при любых измерениях;
- высококонтрастный графический OLED-дисплей;
- встроенный литиевый аккумулятор;
- зарядка от любого доступного зарядного устройства с разъемом microUSB (USB) или от USB порта персонального компьютера;
- возможность работы с персональным компьютером (специализированное программное обеспечение «RadexLight»).

# **Прибор «LUPIN» предназначен для:**

- характеристик источников света (светодиодных, люминесцентных, энергосберегающих, газоразрядных, накаливания, галогенных ламп и светильников);
- измерения пульсации (мерцания), освещенности, яркости различных источников света в различных точках (на рабочих местах, поверхностях; территорий, дорог, различных объектов и т.п.) как в помещениях, так и на открытом воздухе;
- измерения яркости и её неравномерности протяженных объектов накладным способом (плоских светильников, экранов компьютеров, телевизоров, ноутбуков, планшетов, смартфонов и т.п.).
- измерение, анализ вида и частотной характеристики световых пульсаций с помощью программы «RadexLight».

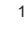

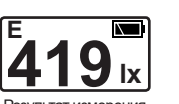

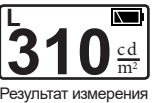

**ЭКРАН**

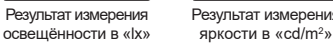

**15.5 %** Результат измерения пульсации яркости и освещённости в «%»

**P**

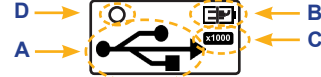

- **A**. Индикация подключения к персональному компьютеру по USB.
- **B**. Индикация уровня заряда батареи.
- **С.** Если результаты измерения превысили значение 1000 единиц, тогда они делятся на 1000, а над обозначением размерности величины появляется значок «х1000».
- **D**. Индикация низкого уровня светового потока (источника света), невозможно провести точное измерение.

### **РАБОТА С ПРИБОРОМ**

### **Включение прибора**

Нажмите на кнопку с нужным видом измерения.

После включения, прибор мгновенно выводит на экран результаты измерения выбранного параметра.

### **Выключение прибора**

Выключение прибора происходит автоматически, если в течение 70 секунд не будет нажато никакой кнопки.

### **Зарядка встроенного аккумулятора**

Подключите прибор к зарядному устройству (персональному компьютеру или любому другому подходящему источнику питания) используя USB кабель.

При зарядке встроенного аккумулятора на экране мигает  $\Box$ При заряженном аккумуляторе горит непрерывно.

## **УСТРОЙСТВО ПРИБОРА**

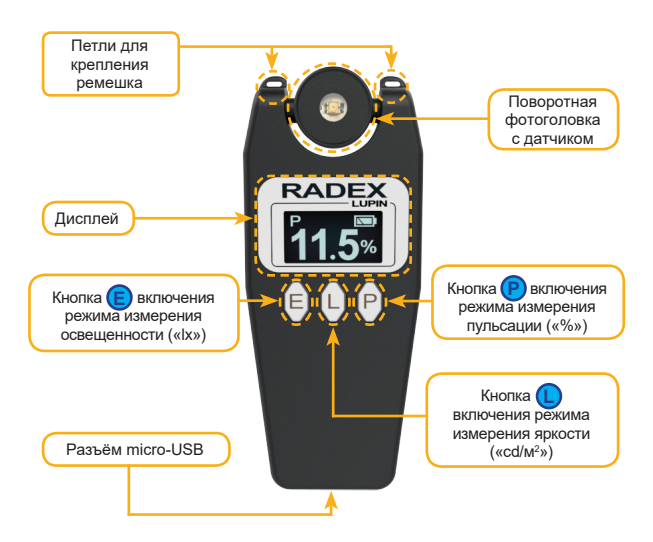

 $\overline{2}$ 

### **РЕЖИМЫ ИЗМЕРЕНИЙ**

*Яркость, пульсации и другие параметры люминесцентных ламп (газоразрядных, энергосберегающих, светодиодных) зависят от уровня их «прогрева». Поэтому эти измерения рекомендуется проводить через 10-20 минут после их включения.*

*Пульсация (мерцания) монитора персонального компьютера, ноутбука, планшета, телевизора может зависеть также и от выставленного уровня яркости и других параметров.*

*Постарайтесь минимизировать воздействие своим присутствием на показания прибора – располагайтесь в стороне от прибора и не перекрывайте собой источники света в поле зрения фотодатчика.* !

#### **Измерение освещенности**

!

!

Нажмите **E** и на экране появятся результаты измерения освещенности в точке расположения прибора.

Если результаты измерения превысили значение 1000 «lx», то они делятся на 1000, а над обозначением размерности величины «lх» появляется значок «х1000».

### **Измерение пульсаций (Пульсметр)**

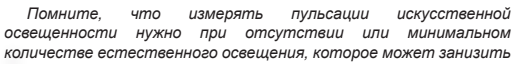

*результаты измерений.*

Нажмите **P** и на экране появятся результаты измерения пульсации .

#### **Измерение яркости**

Нажмите кнопку **L** и на экране появятся результаты измерения средней яркости в области, перекрываемой фотоголовкой прибора.

Если результаты измерения превысили значение 1000 «cd/m<sup>2</sup>», то они делятся на 1000, а над обозначением размерности величины «cd/m<sup>2</sup>» появляется значок «х1000»

### **Просмотр серийного номера прибора**

Одновременно нажмите **E** и **P** , на экране отобразится серийный номер прибора

### **PAROTA C KOMPHOTEPOM**

Прибор может быть подключен к USB порту компьютера для следующих .<br>Мелей:

- работа прибора с программой «RadexLight», для анализа световых пульсаций.
- подзарядка встроенного аккумулятора прибора.

Программа анализатор световых пульсаций «RadexLight» и инструкция по работе с ней распространяется бесплатно. Скачать  $\ddot{\cdot}$ программу можно с сайта www.quarta-rad.ru.

Программа «RadexLight» предоставляет следующие возможности:

- предоставление информации о форме и характере световых пупьсаций:
- анализ пульсаций с построением их частотного спектра;
- отображение текущих параметров измерения;
- коэффициент пульсации;
- возможность включения/отключения фильтра низких частот 300 Гц.

#### Требования к компьютеру

- операционная система Windows XP ServicePack 3 или более новая **BADCHO**
- ОЗУ не менее 1 Гбайт
- Место на жестком диске 50 Мбайт (для данных)
- наличие USB порта

### Установка программы «RadexLight»

Скачайте программу «RadexLight» с сайта www.quarta-rad.ru. Установите на компьютер программное обеспечение «RadexLight» следуя инструкциям программы.

#### Использование программы

Соедините прибор кабелем USB с компьютером. Запустите программу «RadexLight».

 $\overline{5}$ 

### СПРАВОЧНАЯ ИНФОРМАЦИЯ

### Освещенность

Освещенность - величина суммарного потока, излучаемого всеми присутствующими источниками света, падающего на данную единицу площади. Единица измерения - «люксы» («лю», «Ix»).

На большинстве рабочих мест освещенность должна составлять 300-500 лк. В отдельных случаях нормы освещенности могут быть как выше, так и ниже этих значений. Освещенность рабочей поверхности экрана компьютера не должна превышать 300 лк.

### Пульсации

Пульсация (коэффициент пульсации) - показывает, насколько сильно изменяется во время измерения освещенность или яркость объекта. Определяется как отношение разности между максимальным и минимальным значением величины к ее среднему значению. Кп = (Emax-Emin)/2\*Ecp\*100 %. Единица измерения - проценты («%»).

Контролировать необходимо только те пульсации, частота которых не выше 300 Гц. Пульсации освещенности, в зависимости от типа рабочих мест, не должны превышать для напряженной зрительной работы 10 %, а в остальных случаях - 20 %. Однако, при работе с компьютером, пульсации монитора и освещения не должны превышать 5 %.

#### Яркость

Яркость источника света - величина светового потока, излучаемого источником света в данном направлении. Единица измерения - «канделл на квадратный метр» («кд/м<sup>2</sup>», «cd/m<sup>2</sup>»).

Для разных источников света могут быть установлены разные требования на уровень яркости. Например, при работе с персональным компьютером должны соблюдаться следующие условия:

- яркость светящихся поверхностей в поле зрения - не более 200 кд/м<sup>2</sup>;

- яркость бликов на экране ПЭВМ не более 40 кд/м<sup>2</sup>;
- яркость потолка не более 200 кд/м<sup>2</sup>;

- неравномерность распределения яркости в поле зрения оператора не более 3:1 - 5:1 (между рабочими поверхностями) и не более 10:1 (между рабочими поверхностями и поверхностями стен и оборудования).

### **ТЕХНИЧЕСКИЕ ХАРАКТЕРИСТИКИ**

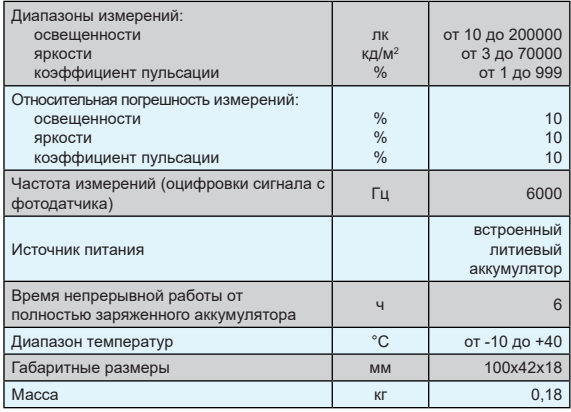

Технические характеристики, комплектация и другая информация, приведенная в данной инструкции, может быть

.<br>: изменена без уведомления.

### **КОМПЛЕКТНОСТЬ**

- 1. Прибор «LUPIN» 1 шт.
- 2. Кабель microUSB 1 шт.
- 3. Руководство пользователя 1 шт.
- 4. Гарантийный талон -1 шт.
- 5. Упаковочная коробка 1 шт.

 $\boldsymbol{\kappa}$ 

#### Типичные уровни пульсации ламп различных типов

Пульсация ламп накаливания зависит от ее конструкции (в частности, теплоемкости нити накаливания). Ниже приведены результаты измерений коэффициента пульсации нескольких образцов ламп накаливания от разных производителей.

тип Е27, мощность 25 Вт - 17,5 % тип E27. мощность 40 Вт - 18 % тип E27, мощность 60 Вт - 18 % тип E27. мощность 75 Вт - 12 %

- тип E27, мощность 100 Вт 15 %
- 

Пульсация газоразрядных (люминесцентных) ламп зависит от ее конструкции, состава люминофора, режима работы и схемы управления (устаревшие электромагнитные ЭмПРА или современные электронные ЭПРА). Ниже приведены результаты измерений коэффициента пульсации нескольких образцов газоразрядных ламп от разных производителей.

Пульсация светодиодных ламп при использовании некачественных компонентов может лостигать 100 %. Ниже привелены результаты измерений коэффициента пульсации нескольких образцов светодиодных ламп.

«Армстронг» с драйвером - 8 %

«Армстронг» с понижающим трансформатором - 41 %

Из результатов измерений видно, что однотипные лампы имеют<br>различный коэффициент пульсаций. Используя прибор «LUPIN» вы сможете выбрать лампы, которые обладают минимальным коэффициентом пульсаций

Ознакомиться с электронной версией руководства пользователя и скачать программу RadexLight можно на сайте WWW.QUARTA-RAD.RU.

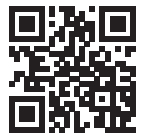

Произведено в России.